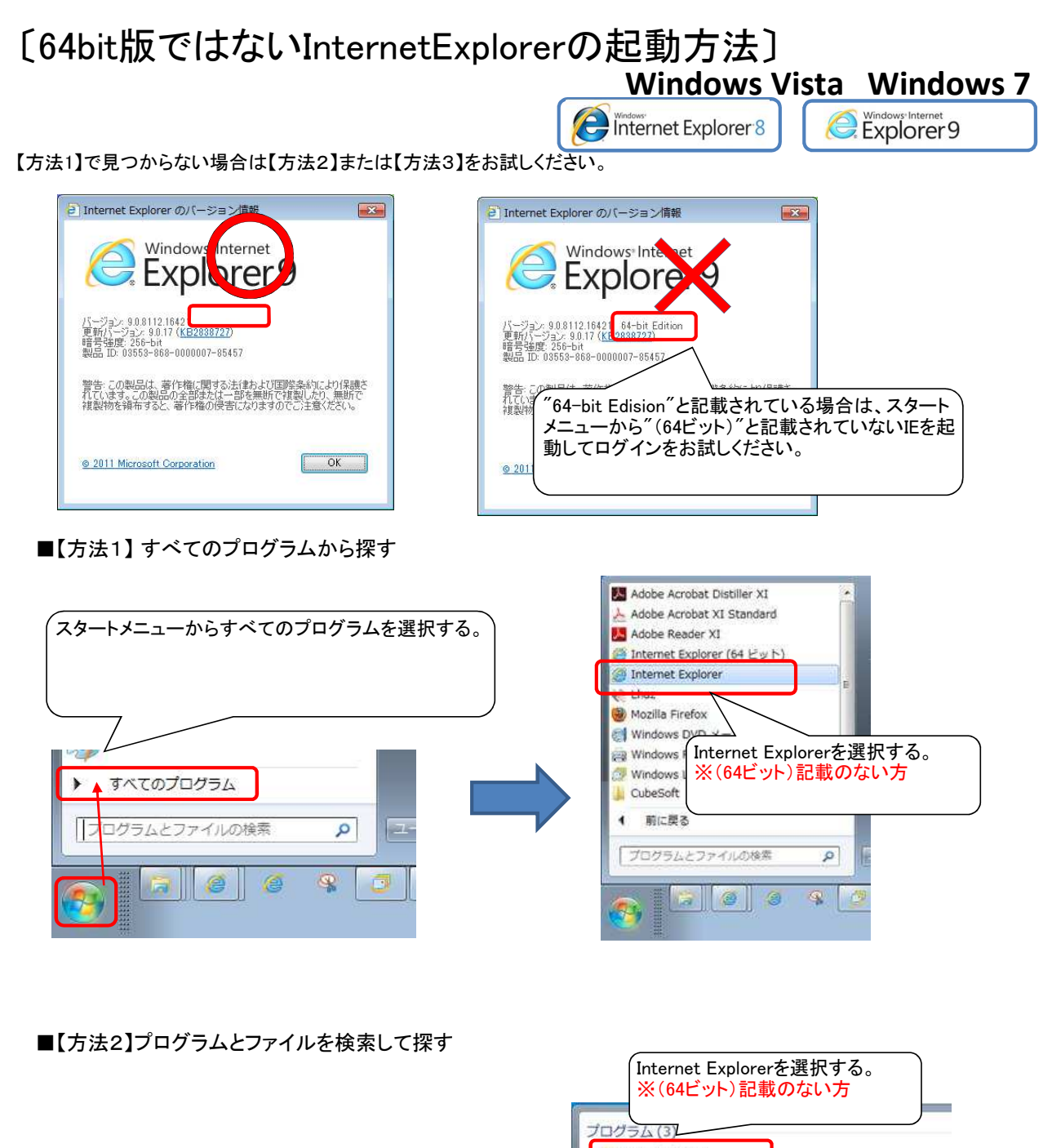

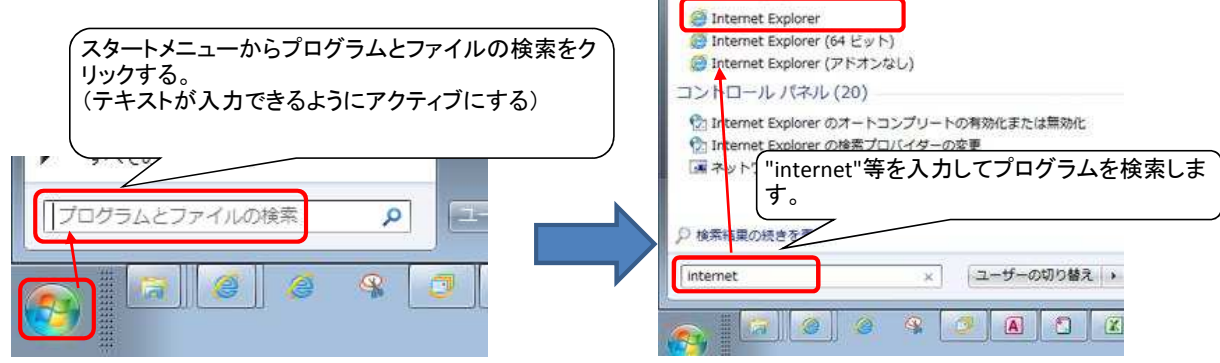

## ■【方法3】Cドライブのフォルダから探す

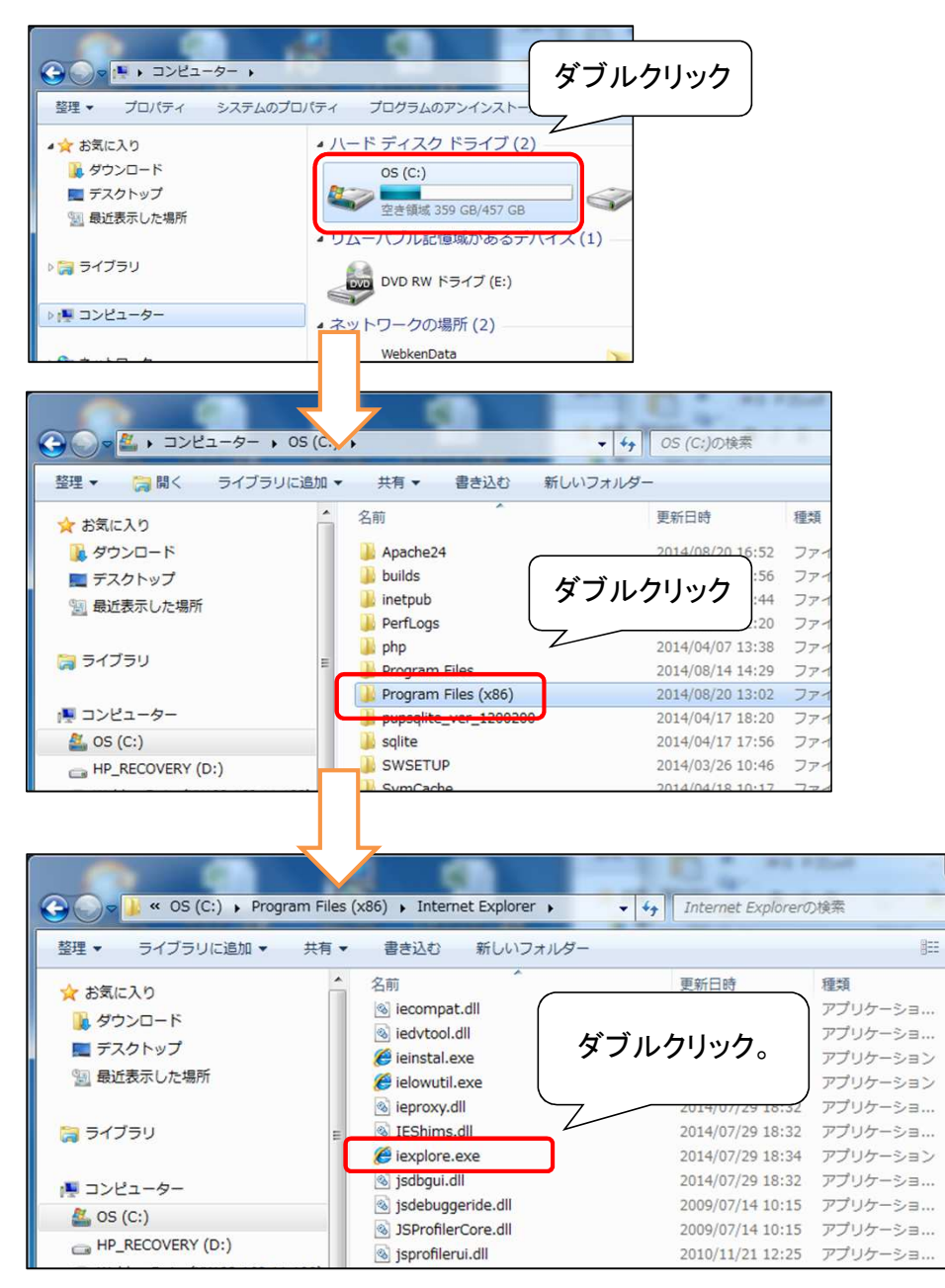

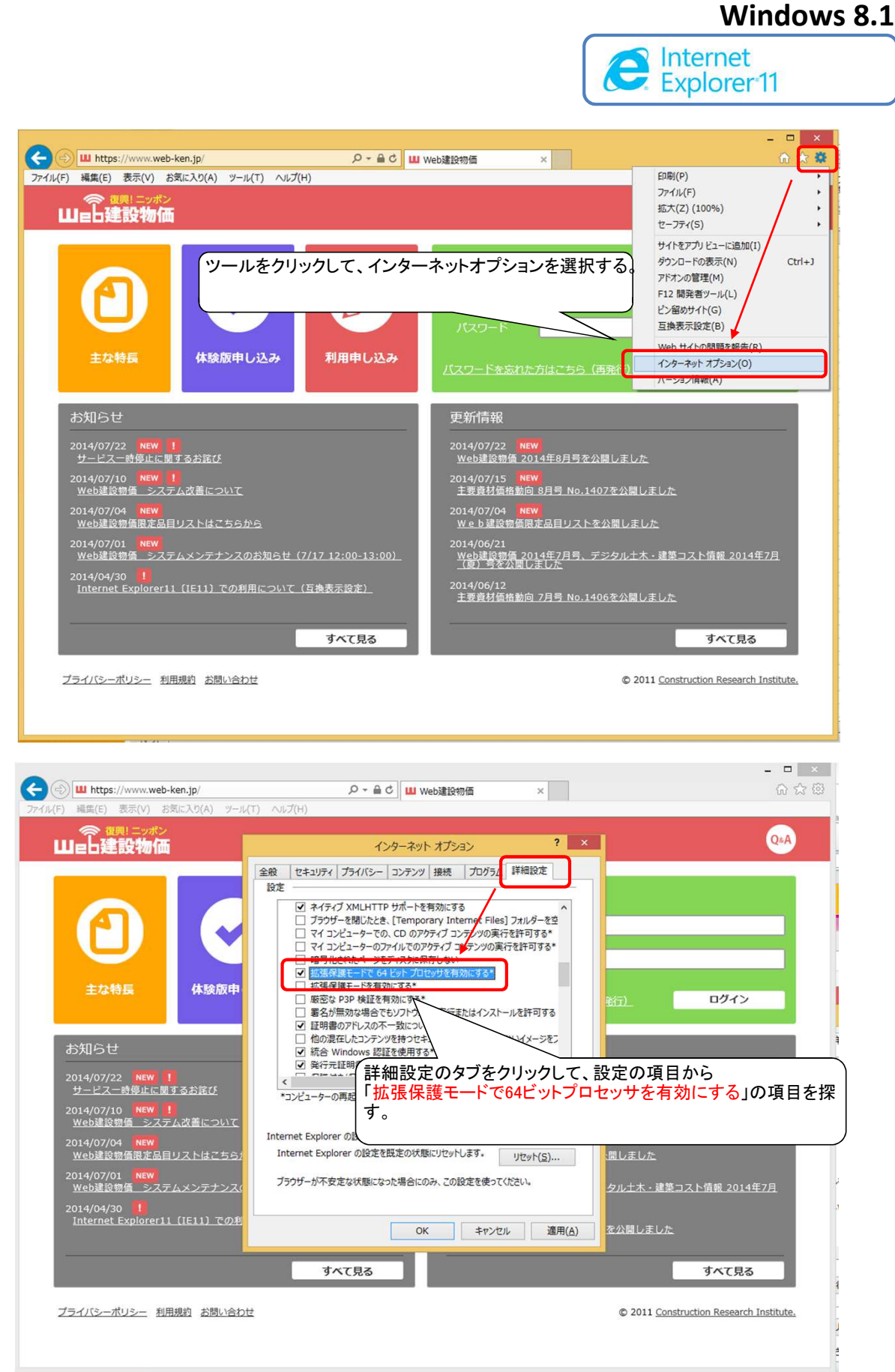

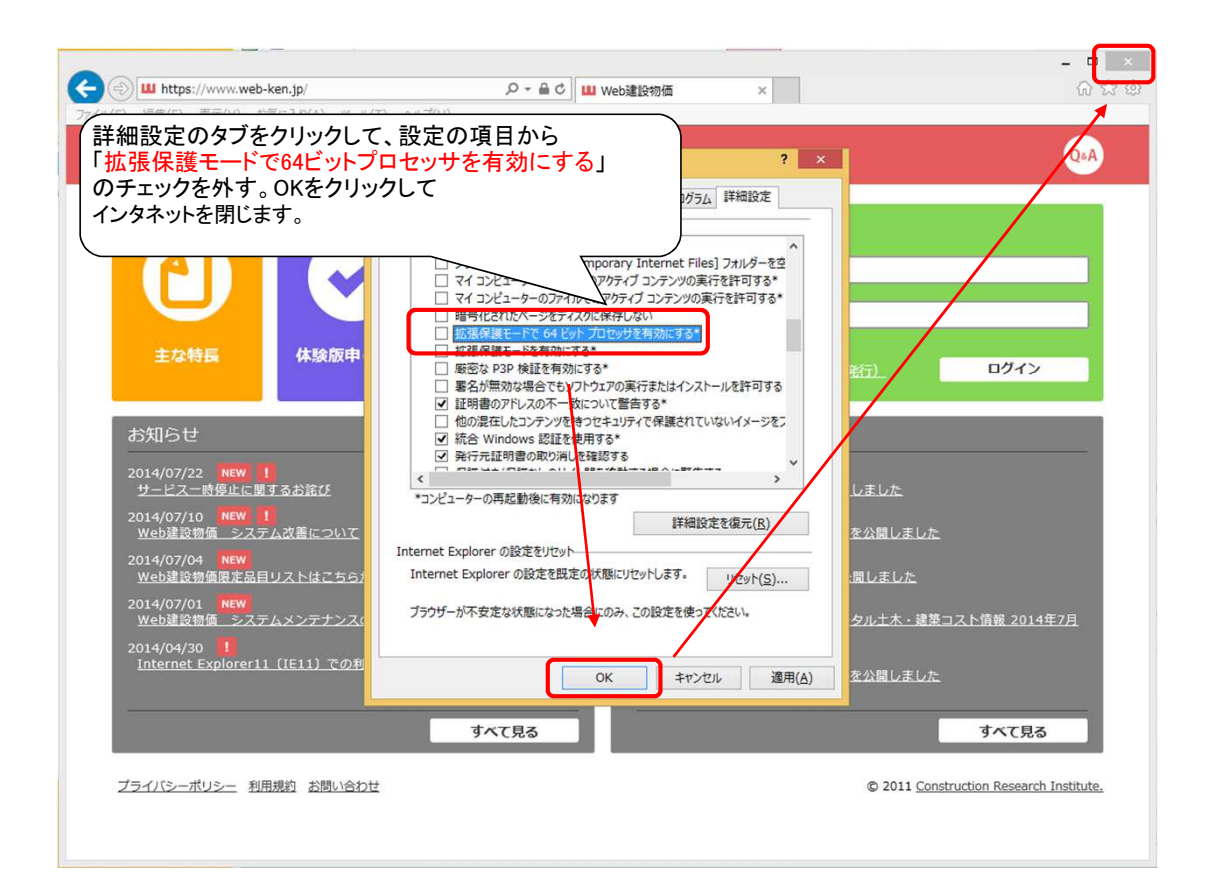

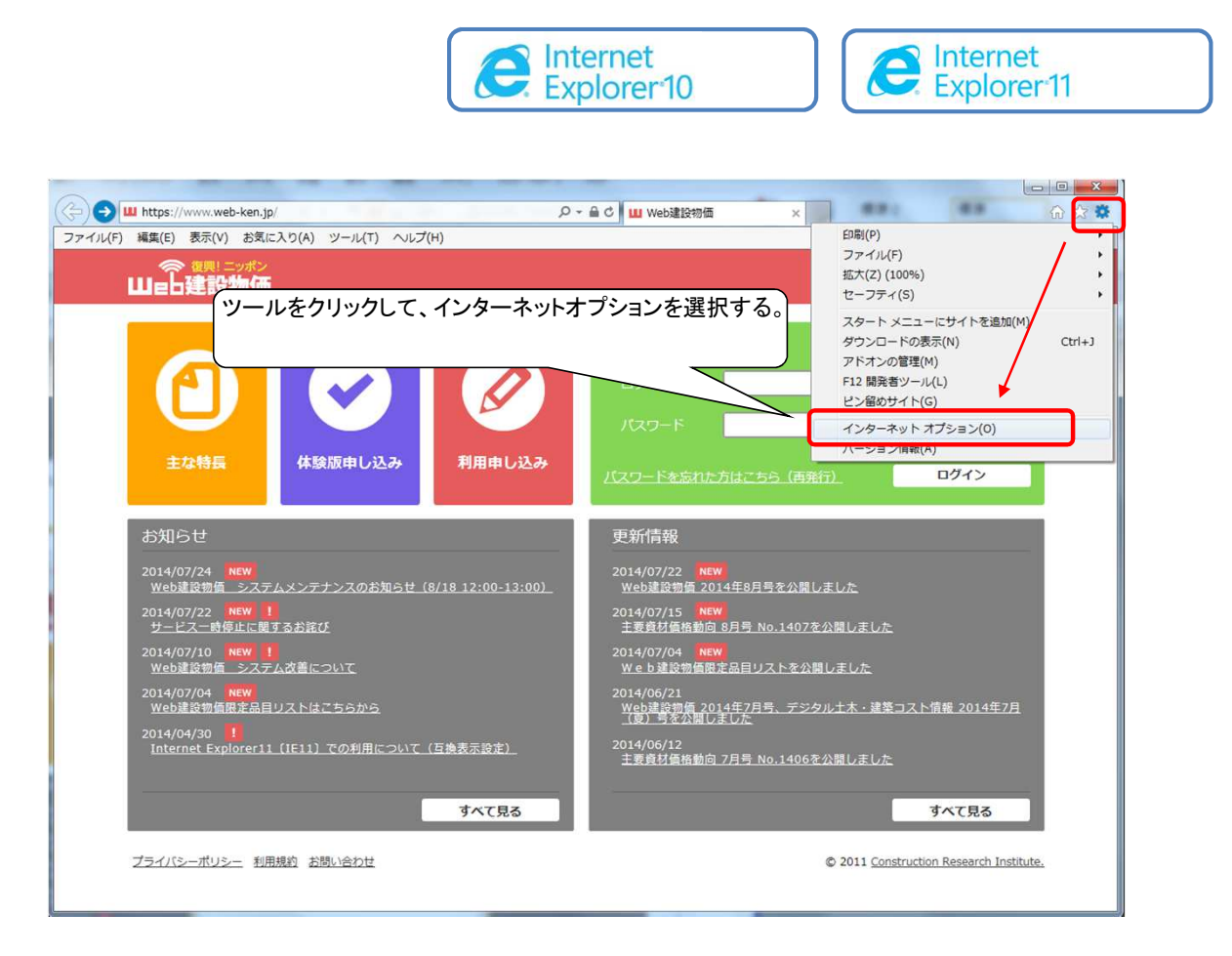

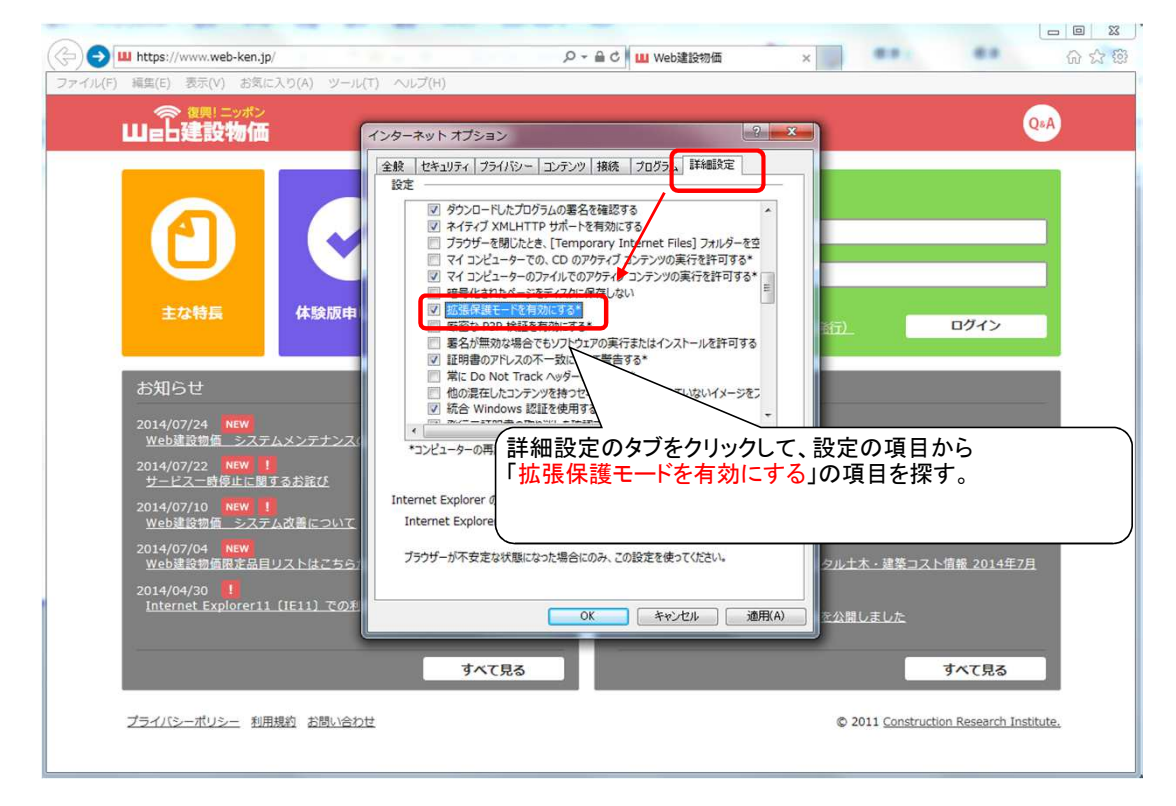

## **Windows 7 Windows 8**

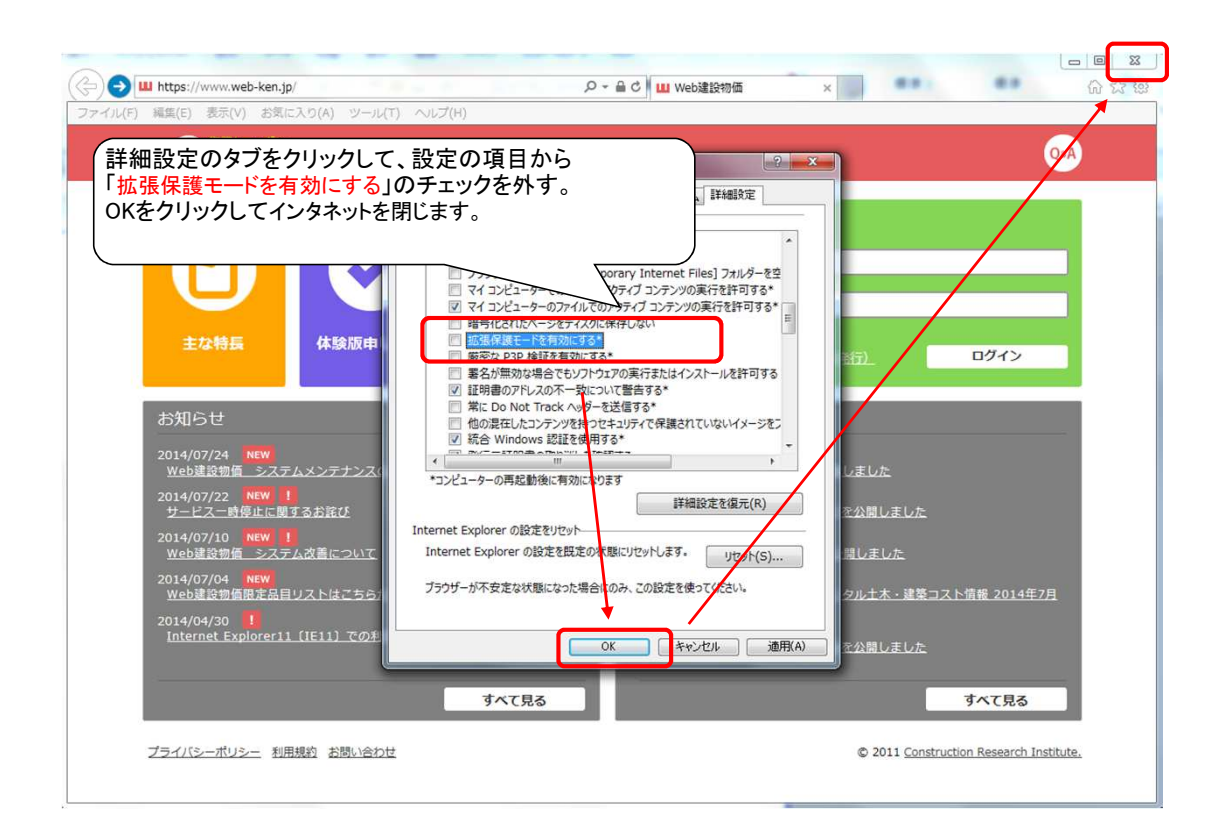